## **МОДИФИКАЦИЯ ЭЛЕКТРОПРИВОДОВ НАСОСОВ МАЛОЙ МОЩНОСТИ НА ГОРНЫХ ПРЕДПРИЯТИЯХ**

Саввинов П.В., Семёнов А.С.

*Политехнический институт (филиал) ФГАОУ ВПО «Северо-Восточный федеральный университет имени М.К. Аммосова» в г. Мирном*

*г. Мирный, Республика Саха (Якутия), Россия*

Актуальность проблемы модификации электроприводов насосов на горных предприятиях определяется факторами, влияющими на быстрый износ оборудования и снижение качества производственного процесса, вследствие больших пусковых перегрузок, возникающих в электроприводе и соответственно насосе.

В настоящее время в качестве электроприводов для насосов малой мощности применяются асинхронные двигатели с короткозамкнутым ротором, имеющие сглаживающие устройства. Эти сглаживающие устройства, включающие в себя простые П-регуляторы (пропорциональные регуляторы), не способны обеспечить насосы приемлемыми пусковыми характеристиками. Под пусковыми характеристиками подразумеваются пусковые значения тока и момента электропривода. При использовании установленных сглаживающих устройств происходит достаточно «грубый» пуск: так, например, значения пускового тока превышают допустимую норму на 50%, а пусковой момент достигает двукратного значения. Это отрицательно влияет на оборудование, резко сокращая срок его службы, и ведёт к излишне большому расходу электроэнергии.

Исследования, проведённые в лаборатории, показали, что при замене асинхронного двигателя со сглаживающими устройствами на более новую систему управления ТРН-АД или ТПЧ-АД (тиристорный регулятор напряжения и тиристорный преобразователь частоты), происходит значительное снижение пусковых характеристик и уменьшение времени запуска двигателя, что позволит существенно повысить срок службы оборудования и сократить расход электроэнергии на бесполезную работу.

Начальная стадия исследований проводилась путём моделирования переходных процессов на математических моделях трёх типов систем с помощью пакета программ Matlab. Были получены следующие результаты:

1. Асинхронный двигатель со сглаживающими устройствами:

$$
I_{\pi} = 8.5 \cdot I_{H}, A
$$

$$
M_{\pi} = 4 \cdot M_{H}, H \cdot M;
$$

2. Тиристорный регулятор напряжения – асинхронный двигатель:

$$
I_{\pi} = 5.8 \cdot I_{H}, A
$$

$$
M_{\pi} = 1.6 \cdot M_{H}, H \cdot M;
$$

3. Тиристорный преобразователь частоты – асинхронный двигатель:

$$
I_{\pi}=5.6\cdot I_{\pi}, A
$$

$$
M_{\pi} = 1.7 \cdot M_{H}, H \cdot M
$$

Полученные данные показывают большое преимущество современных систем регулирования над использованием сглаживающих устройств.

Для дальнейших исследований необходимо внедрение вышеуказанных систем регулирования на существующих горных предприятиях. При установке на несколько насосов таких систем, мы выявим реальную пользу как для долговечности оборудования, так и с точки зрения экономии электроэнергии. Какой-либо риск при реализации проекта исключён, т.к. при отрицательных результатах в реальных условиях, всегда можно будет вернуться к использованию старых систем.

**Список литературы**<br>1. Семёнов А.С. Моделирование режимов работы электродви-<br>гателей насосов малой и средней мощности водоотливных устано-<br>вок применительно к подземным рудникам // «Современная наука: тенденции развития» : Материалы II Международной научно-прак- тической конференции. 30 июля 2012 г. : Сборник научных трудов.

– Краснодар, 2012. – В 3-х томах. Т. III. – С. 112-116.<br>2. Семёнов А.С. Моделирование режима пуска синхронного<br>двигателя электропривода насоса ГрАТ-4000 // Наука в центральной<br>России. 2012. № 2. С. 23-27.<br>3. Семёнов А.С.

# **ПРЕПОДАВАНИЕ УЧЕБНЫХ ДИСЦИПЛИН У СПЕЦИАЛЬНОСТЕЙ «ЭЛЕКТРОСНАБЖЕНИЕ» И «ЭЛЕКТРОМЕХАНИКА» С ИСПОЛЬЗОВАНИЕМ ПРОГРАММЫ MATLAB**

Семёнов А.С.

*Политехнический институт (филиал) ФГАОУ ВПО «Северо-Восточный федеральный университет имени М.К. Аммосова»,*

*г. Мирный, Республика Саха (Якутия), Россия*

Данная статья раскрывает вопрос применения пакета программ MatLab для преподавания специальных дисциплин у специальностей «Электроснабжение» и «Электромеханика». Рассмотрен ряд дисциплин, требующих использование специальных программ имитационного моделирования. Приведено обоснование и плюсы использования именно программы MatLab. Представлено краткое описание возможностей и вид интерфейса программы. Рассмотрена структура пакета программ, описаны входящие туда приложения. Подробно описаны приложения Simulink и SimPowerSystems. Приведены их возможности и структура библиотек блоков. Представлены методические и учебные пособия, изданные сотрудниками вуза для облегчения изучения пакета программ MatLab. Описаны примеры, где во время обучения может пригодиться пакет программ Mat-Lab. Приведен список публикаций студентов, основанных на изучении программы MatLab при выполнении лабораторных и практических работ.

This article reveals the question of the application of the software package MatLab for teaching special disciplines in specialties "Electric power supply" and "Electromechanics". Considered a number of disciplines that require the use of special simulation. The substantiation of the benefits of using it and the program MatLab. A brief description of the features and feel of the interface of the program. The structure of the software package, there are described incoming applications. Detailed description of the application Simulink and SimPowerSystems. Given their capabilities and structure of block libraries. The methodical and manuals issued by the staff of the university to facilitate the learning of the software package MatLab. Describes examples where during training can be useful software package MatLab. A list of publications of students based on a study of the program MatLab for any laboratory and practical work.

Политехнический институт (филиал) федерального государственного автономного образовательного учреждения высшего профессионального образования «Северо-Восточный федеральный университет имени М.К. Аммосова» в г. Мирном ведёт подготовку специалистов (горных инженеров) по специальностям 140601 «Электромеханика» (специализация «Электромеханика и электрооборудование горных предприятий») и 140211 «Электроснабжение» (специализация «Электроснабжение горных предприятий»).

В курсе специальных дисциплин и дисциплин специализации у вышеуказанных специальностей присутствуют предметы, изучение которых невозможно без использования современных программ моделирование сложных автоматических, электротехнических, электромеханических и энергетических систем, такие как: автоматизация технологических процессов, автоматизация производственных процессов, автоматизация систем управления горных предприятий, пакеты прикладных программ для модерирования электромеханических систем, моделирование автоматизированного электропривода, моделирование переходных процессов в системах электроснабжения, основы автоматизированного проектирования, релейная защита и автоматизация систем электроснабжения, методы научных исследований в электроснабжении и электромеханике.

Для преподавания таких дисциплин требуется универсальная программа моделирования всевозможных процессов энергетики и механики, имеющая большую элементную базу и простоту построения моделей. Программа моделирования должна обеспечивать проведение лабораторных и практических работ по вышеуказанным дисциплинам с возможностью отображения результатов моделирования тех или иных процессов в реальном времени.

Как оказалось со столь сложной поставленной задачей смогло справиться одно из немногих приложений, адаптированных под операционную систему Windows, - это пакет программ MatLab. Хотя лицензионная версия MatLab имеет только английский язык интерфейса, это не оказалось проблемой для восприятия студентов вуза, которые ежедневно сталкиваются с другими англоязычными приложениями в своих персональных компьютерах и с первого курса изучают иностранный язык (как правило - английский).

Пакет программ MatLab предназначен для аналитического и численного решения различных математических задач, а также для моделирования сложных электротехнических и электромеханических систем. MatLab получил наиболее распространенное применение в инженерной практике в отличие от других подобных программ (Mathematica, Maple, Mathcad).

Система инженерных и научных расчётов MatLab (Matrix Laboratory – матричная лаборатория) способна решать задачи линейной алгебры, интегральные и дифференциальные уравнения, выполнять преобразования Лапласа и Фурье, Z-преобразования и т.д. Графические возможности пакета позволяют строить двух и трёхмерные графики в различных координатах. Предусмотрено решение статистических и оптимизационных задач. Благодаря программе Simulink имеется возможность анализа и синтеза современных систем управления во временной и частотной областях, а также в пространстве состояний. Множество пакетов расширений (Toolbox), в том числе по нейронным сетям, нечёткой логике и генетическим алгоритмам, делают этот пакет незаменимым при автоматизированном проектировании систем управления промышленными объектами [1].

Графический интерфейс пакета MatLab состоит из четырёх независимых окон. Окно Command Window является основным и предназначено для ввода чисел, переменных, выражений и команд, для просмотра результатов вычислений, для отображения текстов выполняемых программ, а также для вывода сообщений об ошибках. Структура окна (рис. 1) состоит из строки меню, панели инструментов, рабочей области и полосы состояния. В рабочей области окна находится строка ввода команд (зона редактирования), отмеченная знаком >>, в которой можно вводить числа, имена

переменных и знаки операций. Имена переменных должны начинаться с буквы и могут состоять из букв, цифр и знаков препинания. Простейшими знаками операций являются +, -, /, а также операция возведения в степень, обозначаемая ^. Для вызова ранее введённых команд предусмотрено специальное средство – окно Command History (История команд). Здесь отображается перечень команд, вводимых в течение каждого сеанса, а также дата и время сеанса. Одна или несколько команд могут быть выполнены с помощью мыши и клавиш Shift, Enter и Ctrl. Контекстное меню, содержащее команды копирования, вырезания и др., можно вызвать щелчком правой кнопки мыши на какой-либо команде данного окна. Окно Workspace (Рабочее пространство) предназначено для просмотра переменных рабочего пространства – информация представлена в виде таблицы (имя переменной, значение переменной, тип переменной). Число столбцов можно изменять, например, добавить размер массива и указать количество байтов, занимаемых переменной. В окне Current Folder отображается список файлов и вложенных папок активного в данный момент каталога.

Пакет программ MatLab состоит из множества приложений и библиотек. Для выполнения задач по моделирования сложных электротехнических систем предназначены приложения Simulink и SimPower-Systems. Эти приложения представляют из себя библиотеки блоков, позволяющие собирать в единое цело имитационные модели. Библиотека блоков SimPowerSystems является одной из множества дополнительных библиотек Simulink ориентированных на моделирование электромеханических и электроэнергетических систем и устройств. SimPowerSystems содержит набор блоков для имитационного моделирования электротехнических устройств. В состав библиотеки входят модели пассивных и активных электротехнических элементов, источников энергии, электродвигателей, трансформаторов, линий электропередачи и прочего оборудования. Имеется также раздел содержащий блоки для моделирования устройств силовой электроники, включая системы управления для них. Используя специальные возможности Simulink и SimPowerSystems, пользователь может не только имитировать работу устройств во временной области, но и выполнять различные виды анализа таких устройств. В частности, пользователь имеет возможность рассчитать установившийся режим работы системы на переменном токе, выполнить расчет импеданса участка цепи, получить частотные характеристики, проанализировать устойчивость, а также выполнить гармонический анализ токов и напряжений. Вид приложений Simulink и SimPowerSystems приведен на рисунке ниже.

# **MATERIALS OF CONFERENCE**

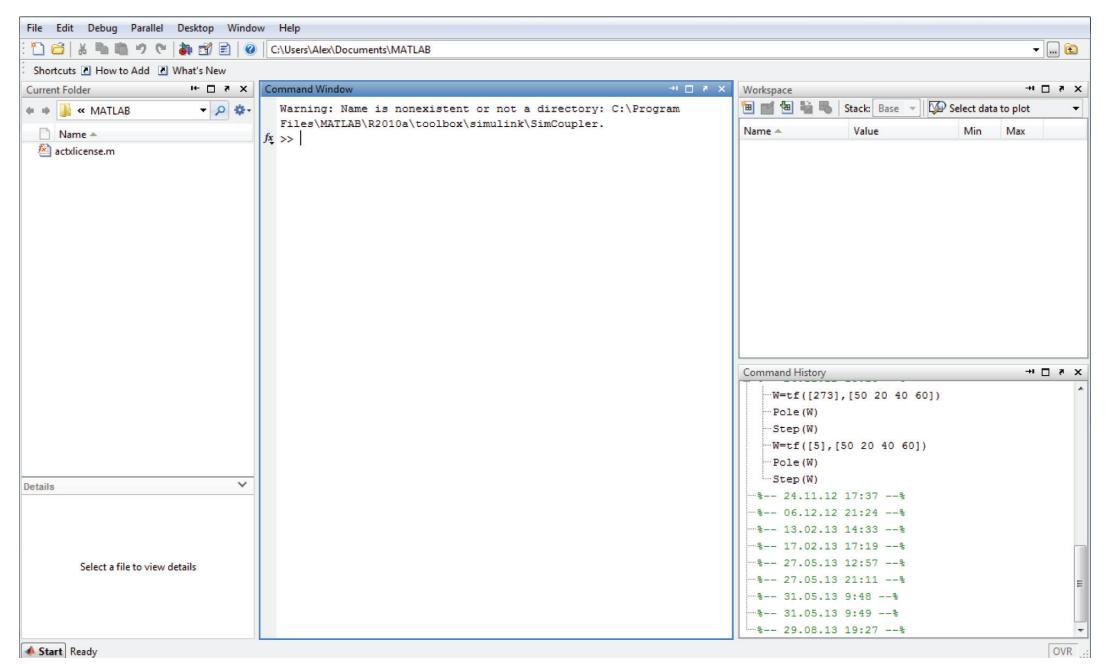

Рис. 1. Структура окна пакета программ MatLab

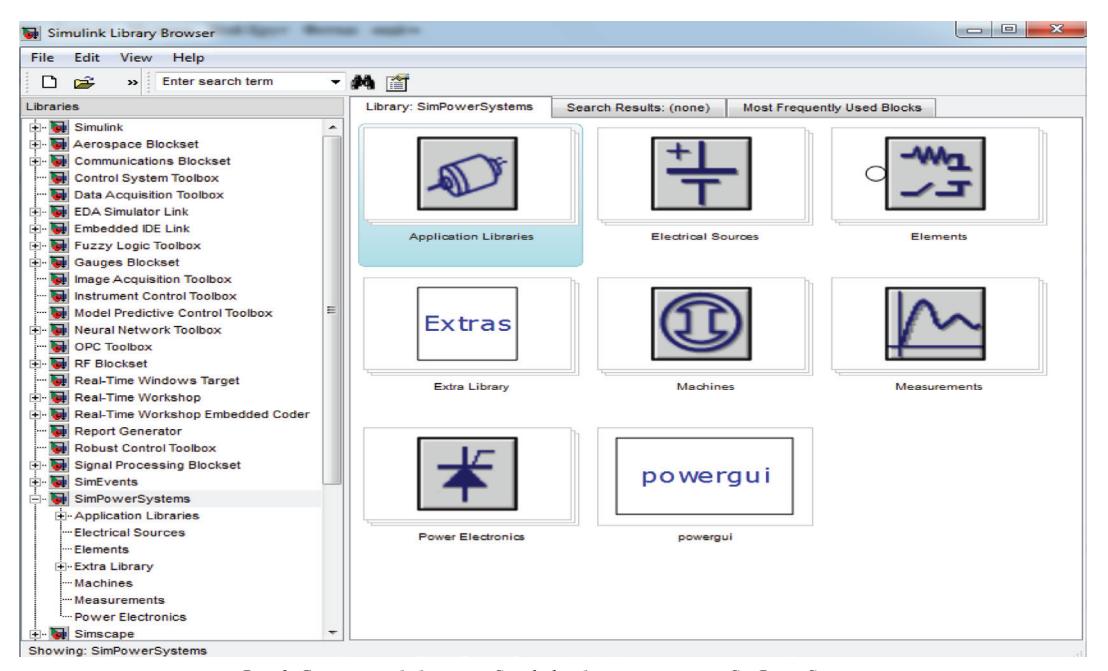

Рис. 2. Структура библиотеки Simulink и блоки приложения SimPowerSystems

Несомненным достоинством SimPowerSystems является то, что сложные электротехнические системы можно моделировать, сочетая методы имитационного и структурного моделирования. Например, силовую часть полупроводникового преобразователя электрической энергии можно выполнить с использованием имитационных блоков SimPowerSystems, а систему управления с помощью обычных блоков Simulink, отражающих лишь алгоритм ее работы, а не ее электрическую схему. Такой подход, в отличие от пакетов схемотехнического моделирования, позволяет значительно упростить всю модель, а значит повысить ее работоспособность и скорость работы. Кроме того, в модели с использованием блоков SimPowerSystems можно использовать блоки и остальных библиотек

Simulink, а также функции самого MatLab, что дает практически не ограниченные возможности для моделирования электротехнических систем [2].

Библиотека SimPowerSystems достаточно обширна. В том случае, если все же нужного блока в библиотеке нет, пользователь имеет возможность создать свой собственный блок как с помощью уже имеющихся в библиотеке блоков, реализуя возможности Simulink по созданию подсистем, так и на основе блоков основной библиотеки Simulink и управляемых источников тока или напряжения. Таким образом, SimPowerSystems в составе Simulink на настоящее время может считаться одним из лучших пакетов для моделирования электротехнических устройств и систем.

Для облегчения знакомства студентов с пакетом программ MatLab преподавателями кафедры Электрификации и автоматизации горного производства Политехнического института (филиала) ФГАОУ ВПО «СВФУ имени М.К. Аммосова» в г. Мирном были разработаны следующие методические материалы и учебные пособия:

Методические указания к лабораторным работам по дисциплине «Программа MATLAB» для студентов специальности 140211 – «Электроснабжение», издательство «Спутник+», г. Москва, 2012 год, 40 страниц;

Методические указания по выполнению лабораторных работ по дисциплине «Моделирование автоматизированного электропривода» для студентов специальности 140601 – «Электромеханика», издательство «Спутник+», г. Москва, 2012 год, 60 страниц;

Моделирование режимов работы электроприводов горного оборудования, монография (рекомендована НМС вуза в качестве учебного пособия), издательство «LAP LAMBERT Academic Publishing», г. Saarbrücken, Германия, 2013 год, 112 страниц.

Вышеуказанные методические и учебные пособия содержат лабораторные работы, в которых ото-

бражено знакомство с программой, рассмотрение всевозможных функций и операций в MatLab, создание моделей в Simulink, применение параметров моделирования для каждой отдельной модели, знакомство с элементной базой библиотек Simulink и SimPowerSystems, создание сложных технических моделей и систем и т.п.

Студенты 5 курса выходящие на защиту также очень тесно сталкиваю с пакетом программ MatLab. В структуре дипломного проекта обоих специальностей предусмотрен раздел «Специальный вопрос», который, как правило, заключается в моделирование системы электроснабжения горного предприятия (для специальности 140211 «Электроснабжение») или в моделировании режимов работы электропривода производственного механизма (для специальности 140601 «Электромеханика»). В дипломных работах очень тщательно рассматривается та или иная модель, приводятся необходимые расчеты и отображаются полученные результаты моделирования в режиме реального времени [3]. Пример такой модели запуска двигателя постоянного тока подъемной установки в режиме реостатного пуска с результатами моделирования приведен на рисунке 3.

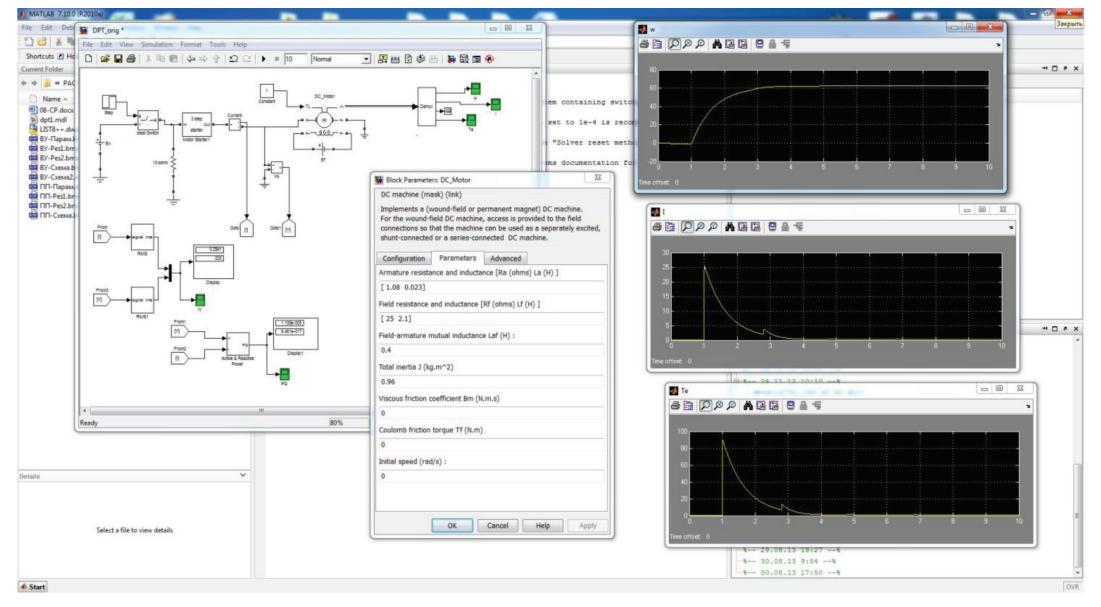

*Рис. 3. Моделирование пуска двигателя постоянного тока*

В рамках научной работы студенты старших курсов имеют возможность по результатам проделанных лабораторных работ в случае получения интересных результатов моделирования представить свои статьи на проходящую ежегодно в институте Всероссийскую научно-практическую конференцию студентов, аспирантов и молодых ученых «Молодежь и научно технический прогресс в современном мире» (в секции «Горное оборудование и электромеханика» и «Энергопотребление, энергосбережение, энергоаудит»). Самые интересные работы, занявшие призовые места, публикуются за счет кафедры в ведущих научных журналах, входящих в перечень РИНЦ и даже ВАК. Примеры таких публикаций приведены в списке литературы [4-10].

В заключении хотелось бы отметить, что пакет программ MatLab идеально подходит для преподавания дисциплин у специальностей «Электроснабжение» и «Электромеханика», для изучения и осознания которых требуется произвести моделирование

или имитацию работы оборудования или сложной технической системы. Хотя и пакет программ MatLab является очень требовательным в аппаратной части (требует установку на мощные компьютеры), но в настоящее время это не является минусом, так как компьютерные классы большинства вузов оснащены по последнему слову техники.

**Список литературы**<br>
1. Семёнов А.С. Программа MATLAB: Методические указа-<br>
ния к лабораторным работам для студентов специальности 140211<br>
– «Электроснабжение». М.: Издательство «Спутник +», 2012. – 40 с.

2. Семёнов А.С. Моделирование автоматизированного электро-<br>привода: Методические указания по выполнению лабораторных ра-<br>бот для студентов специальности 140601 - «Электромеханика». М.:<br>Издательство «Спутник+», 2012. - 60

3. Моделирование режимов работы электроприводов горного оборудования: монография / А.С. Семёнов, Н.Н. Кугушева, В.М. Хубиева. – Saarbrücken: LAP LAMBERT Academic Publishing, 2013.

– 112 с. 4. Семёнов А.С., Рушкин Е.И. Модель маломощной ветрогене- раторной установки // Молодежь и научно-технический прогресс в современном мире: материалы III Всероссийской научно-практиче- ской конференции студентов, аспирантов и молодых ученых. 24-25 ской конференции студентов, аспирантов и молодых ученых. 24-2<br>марта 2011 г. – Якутск: Издательский дом СВФУ, 2012. – С. 109-113.

# 5. Семёнов А.С., Шипулин В.С., Рушкин Е.И. Моделирование<br>режимов работы микро ГЭС и ветрогенераторной установки // Со-<br>временные исследования в области энергосбережения и повышения

энергетической эффективности: сб. науч. ст. по материалам I Между-<br>нар. науч. - практ. конф. / редкол.: А.В. Филонович (отв. ред.) [и др.].<br>— Курск: Юго-Зап. гос. ун-т, 2012. – С. 102-107.<br>— б. Семёнов А.С., Пак А.Л., Шип лима и усы жили системы по добыче алмазосодержащих пород // Приволжский научный вестник. 2012. № 11 (15). С. 17-23.<br>7. Семёнов А.С., Рушкин Е.И. Исследование системы частотно-

регулируемого электропривода вентилятора главного проветривания<br>при помощи моделирования // Технические науки - от теории к прак-<br>тике. Материалы XX международной заочной научно-практической<br>конференции. (17 апреля 2013 г

8. Семёнов А.С., Рушкин Е.И. Анализ энергоэффективности системы электропривода центробежного насоса при помощи моде- лирования в программе MATLAB // Современные наукоемкие техно- логии. – 2013. – № 8 – С. 341-342.

9. Семёнов А.С., Шипулин В.С. Моделирование режимов ра- боты системы электроснабжения добычного участка подземного рудника // Современные наукоемкие технологии. – 2013. – № 8 – С. 344-346.

10. Семёнов А.С., Кугушева Н.Н., Хубиева В.М. Моделирование ному руднику по добыче алмазосодержащих пород // Фундаментальные исследования. 2013. № 8 (часть 5). С. 1066-1070.

# **ВЛИЯНИЕ ЭЛЕКТРИЧЕСКОГО ТОКА НА ЧЕЛОВЕКА**

Хазиев Р.Р., Кузнецов Н.М.

*Политехнический институт (филиал) ФГАОУ ВПО «СВФУ им. М.К. Аммосова» в г. Мирном, г. Мирный, Республика Саха (Якутия), Россия*

В век технологического прогресса человек не может представить свою повседневную деятельность без устройств, которые использует электрическую энергию. Но при этом не стоит забывать, что электрический ток несет большую опасность для жизни человека.

Электробезопасность - это система организационных и технических мероприятий и средств, обеспечивающих защиту людей от вредного и опасного воздействия электрического тока, электрической дуги, электромагнитного поля и статического электричества.

Различают постоянный и переменный электрический ток. Сегодня распространено использование переменного тока частотой от 50 Гц до 300 ГГц. Разберем этот диапазон более подробно:

1) Ток промышленной частоты, 50 Гц, используется в системах электрификации производства и быта;

2) Ток низкой частоты, 3-300 кГц — в радиовещании, при плавке, сварке, термообработке металлов;

3) Ток средней частоты, 0,3-3,0 МГц — в радиовещании, при индуктивном нагреве металлов и других материалов;

 $(4)$  Ток высокой частоты, 3,0-30 МГц — в радиовещании, телевидении, в медицине, при сварке полимеров;

5) Ток очень высокой частоты, 30-300 МГц — в радиовещании, телевидении, в медицине, при сварке полимеров;

6) Ток ультравысокой частоты, 0,3-3,0 ГГц — в радиолокации, в многоканальной радиосвязи, в радиоастрономии, в радиоспектроскопии, в радионавигации, в радиорелейной связи, в телекоммуникации, в дефектоскопии, в геодезии, в физиотерапии, при стерилизации и приготовлении пищи и др;

7) Ток сверхвысокой частоты. 3-30 ГГц;

8) Ток крайне высокой частоты, 30-300 ГГц;

# Факторы, влияющие на воздействия электрического тока на человека

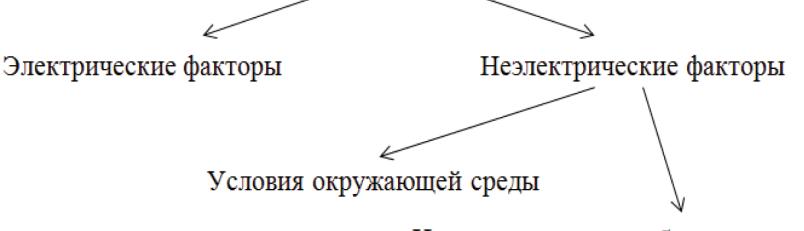

Для расчёта величины силы тока, протекающего через человека при попадании его под электрическое напряжение частотой 50 Гц, сопротивление тела человека условно принимается равным 1 кОм. Эта величина имеет малое отношение к реальному сопротивление человеческого тела.

В зависимости от рода и силы тока на человека он может оказывать разнообразные воздействия. Термическое действие выражается в ожогах отдельных участков тела, нагреве кровеносных сосудов и нервных волокон. Электролитическое действие выражается в разложении крови и других органических жидкостей, вызывая значительные нарушения их физико-химических составов. Биологическое действие проявляется в раздражении и возбуждении живых тканой организма, что может сопровождаться непроизвольным судорожным сокращением мышц, в том числе мышц сердца и легких. В результате могут возникнуть различные нарушения в организме, в том числе нарушение и даже полное прекращение деятельности органов дыхания и кровообращения. Раздражающее действие тока на ткани может быть Индивидуальные особенности организма

прямым, когда ток проходит непосредственно по этим тканям, и рефлекторным, то есть через центральную нервную систему, когда путь тока лежит вне этих органов. Все многообразие действия электрического тока приводит к двум видам поражения: электрическим травмам и электрическим ударам. Электрические травмы — это четко выраженные местные повреждения тканей организма, вызванные воздействием электрического тока или электрической дуги (электрические ожоги, электрические знаки, металлизация кожи, механические повреждения).

В данном докладе сообщается о степени влияния электрического тока в зависимости от его параметров. Экспериментальным путем была получена выборка измерении электрического сопротивления человека. Измерения были выполнены с помощью оборудования: «Устройство для исследования сопротивления тела человека» (Рис. 1).

MODERN HIGH TECHNOLOGIES №5, 2014